# **Particle Systems CSE 457 Winter 2014**

### **Reading**

#### Required:

- Witkin, *Particle System Dynamics*, SIGGRAPH '01 course notes on Physically Based Modeling.
- Witkin and Baraff, *Differential Equation Basics*, SIGGRAPH '01 course notes on Physically Based Modeling.

#### Optional

- Hockney and Eastwood. *Computer simulation using particles*. Adam Hilger, New York, 1988.
- Gavin Miller. "The motion dynamics of snakes and worms." *Computer Graphics* 22:169-178, 1988.

## **What are particle systems?**

A **particle system** is a collection of point masses that obeys some physical laws (e.g, gravity, heat convection, spring behaviors, …).

Particle systems can be used to simulate all sorts of physical phenomena:

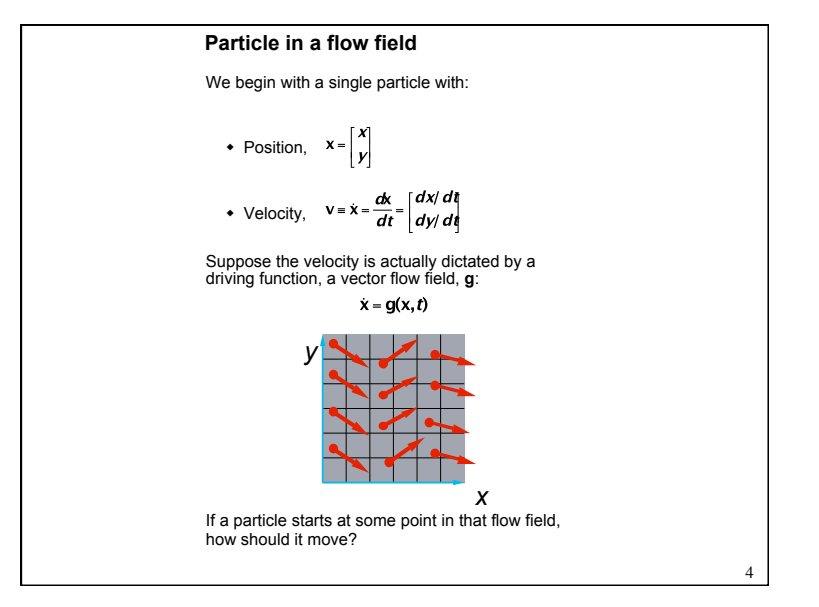

1

2

1

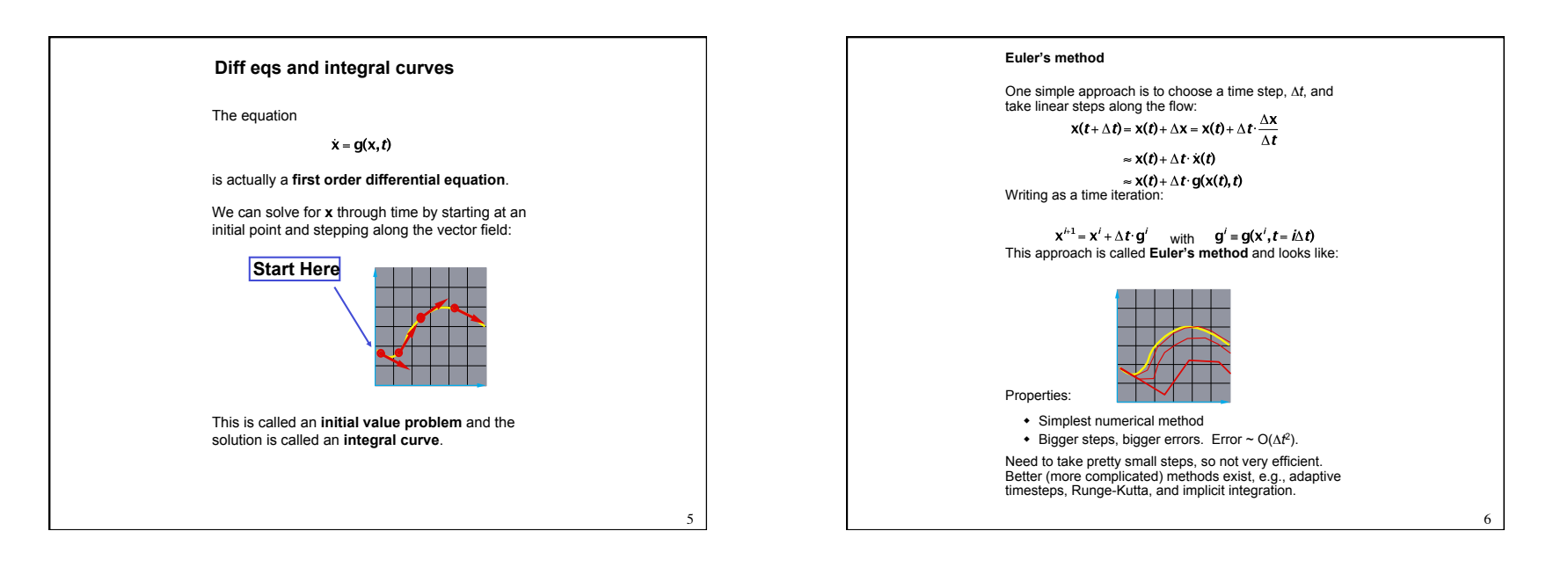

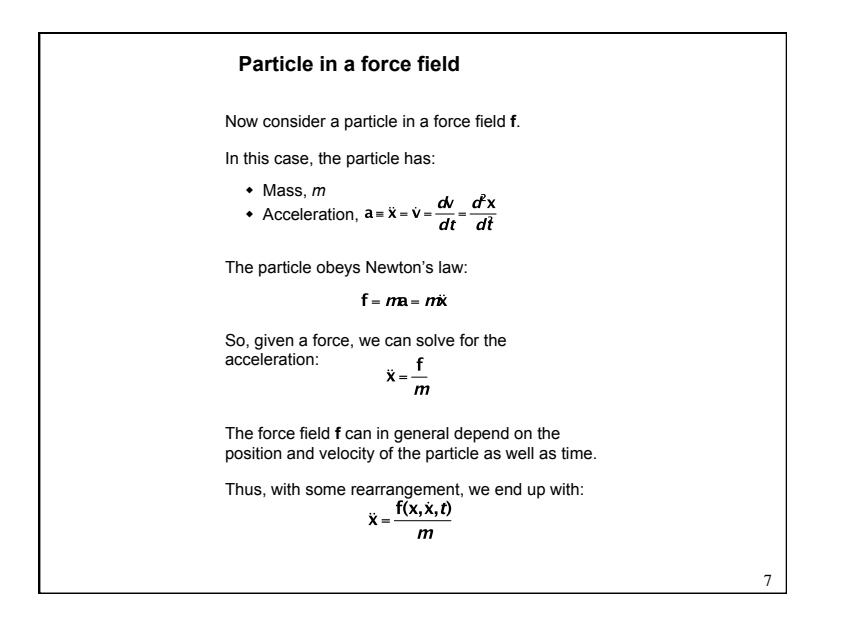

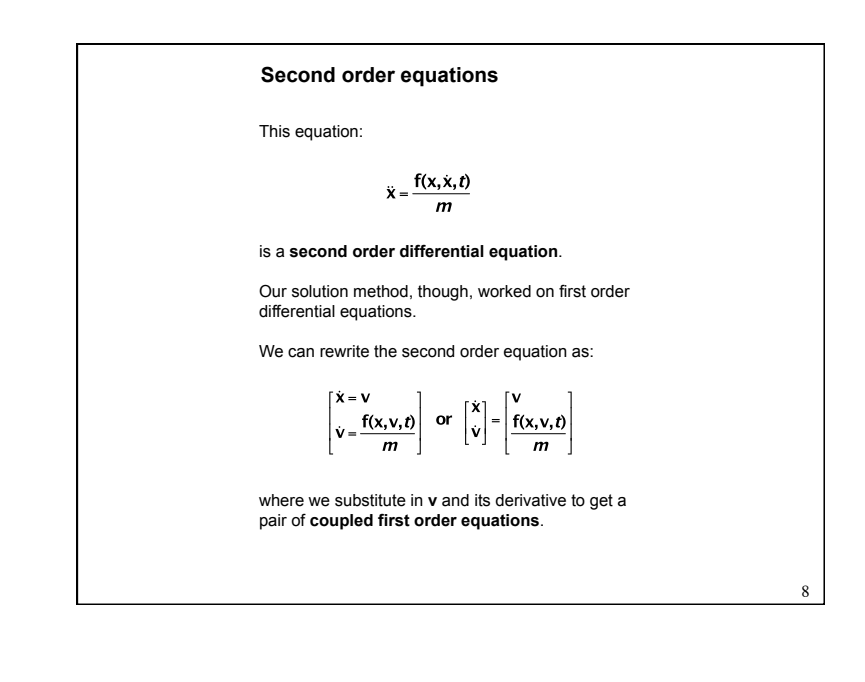

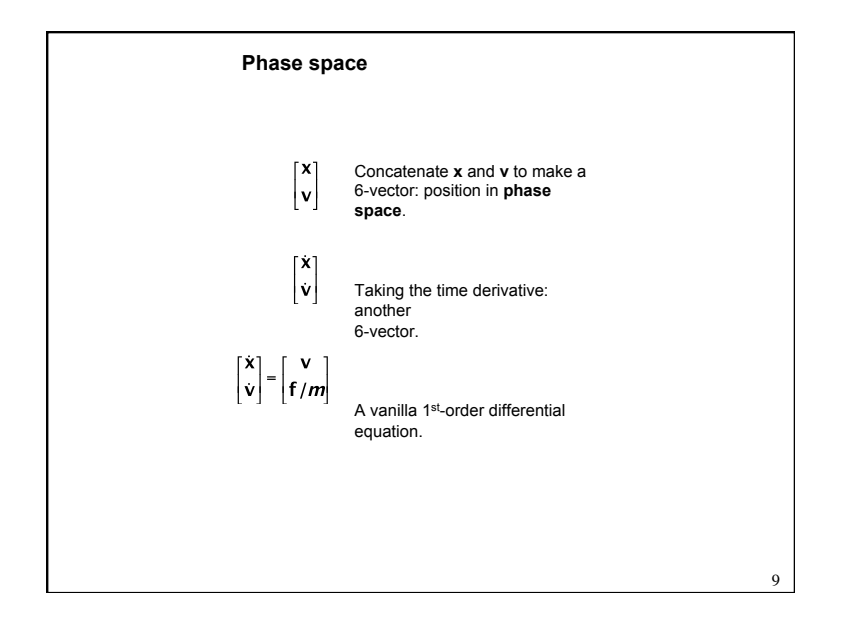

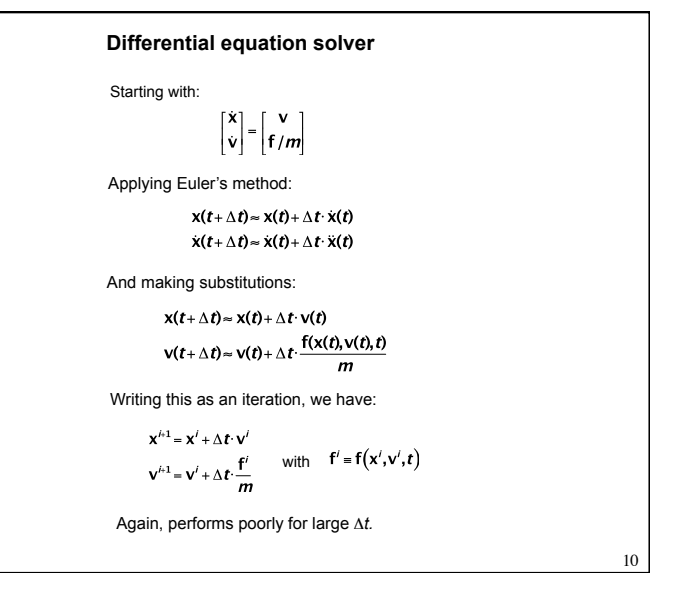

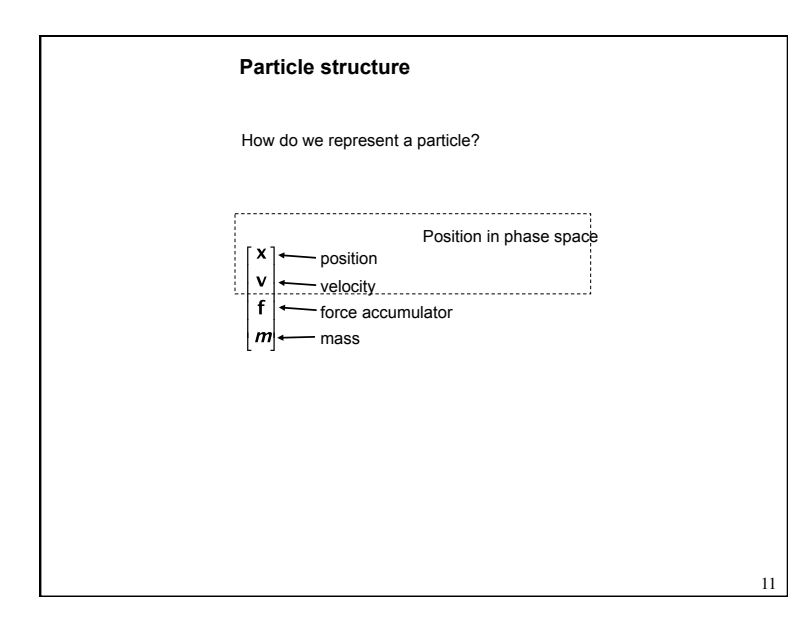

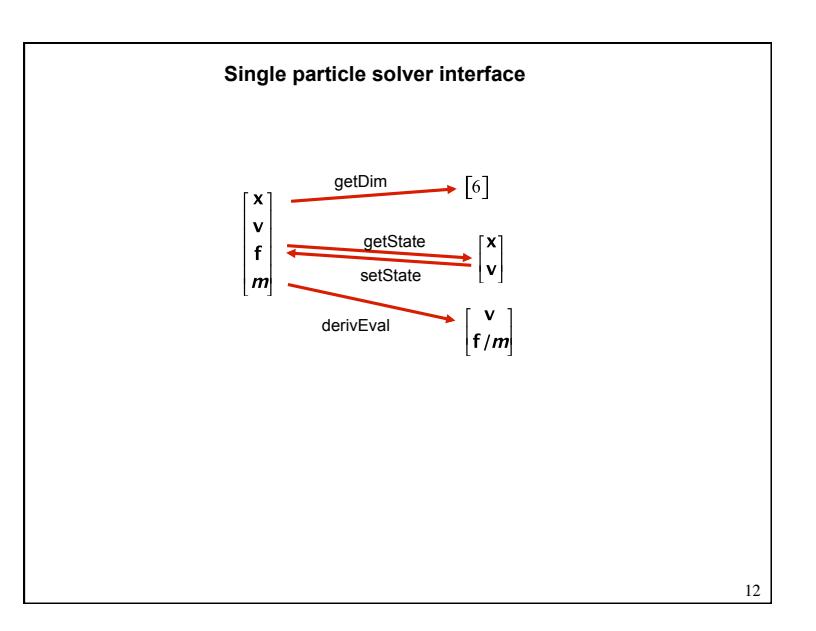

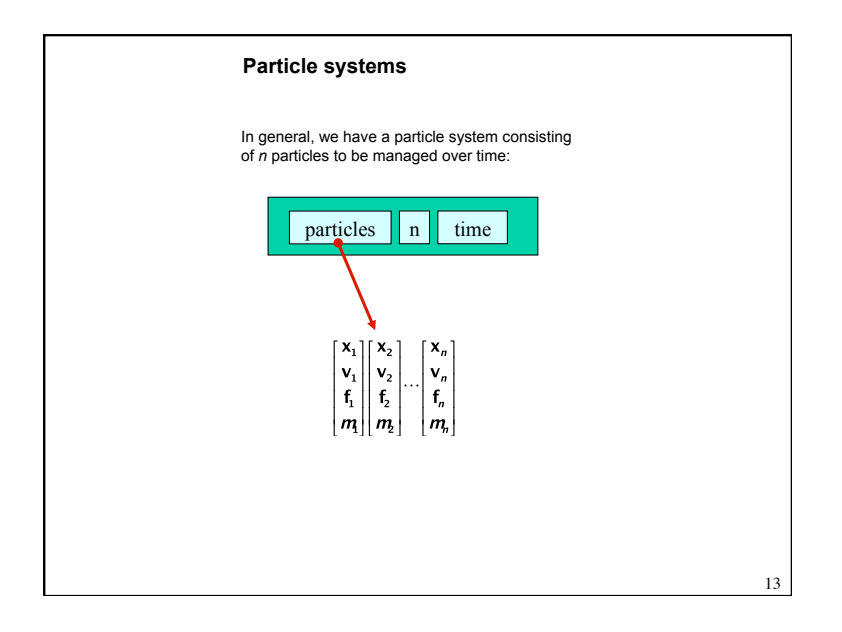

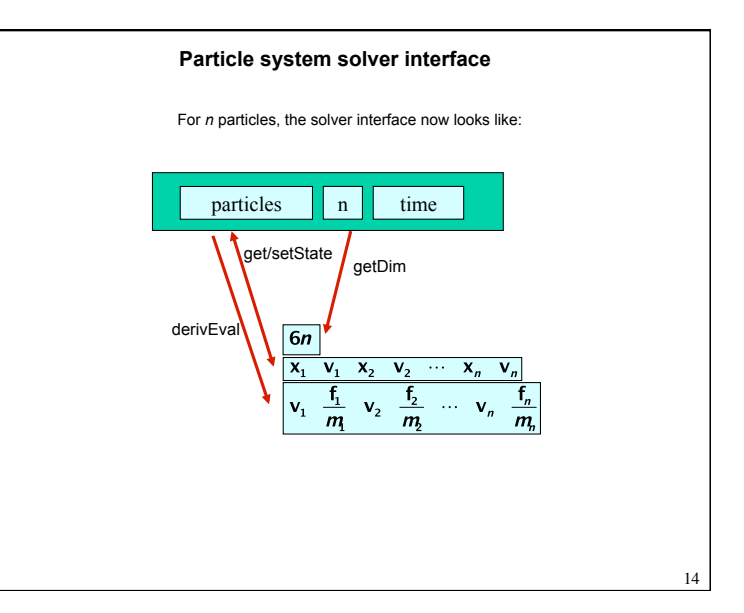

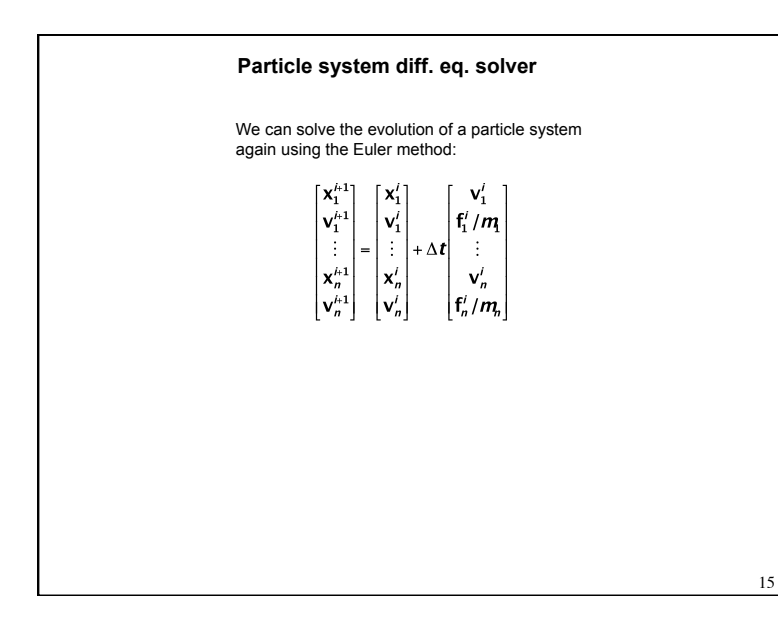

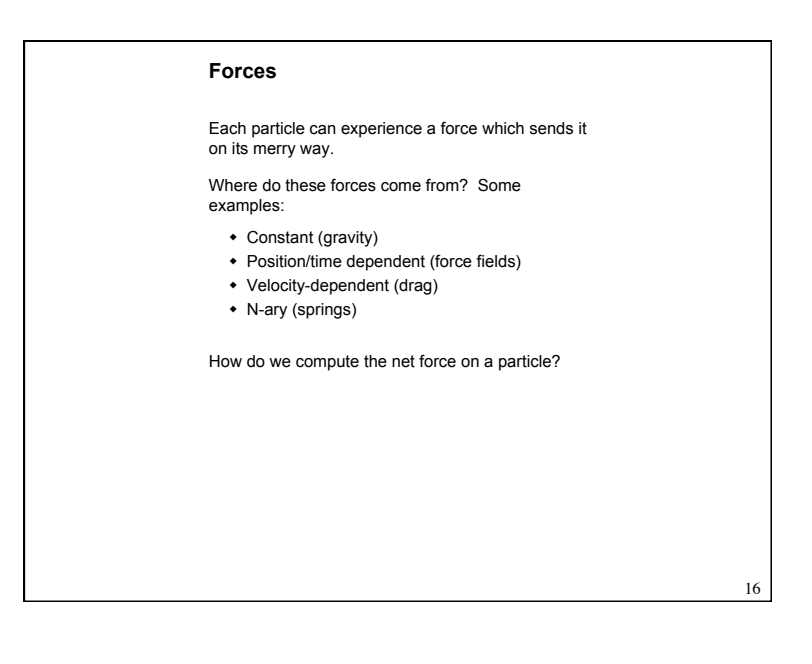

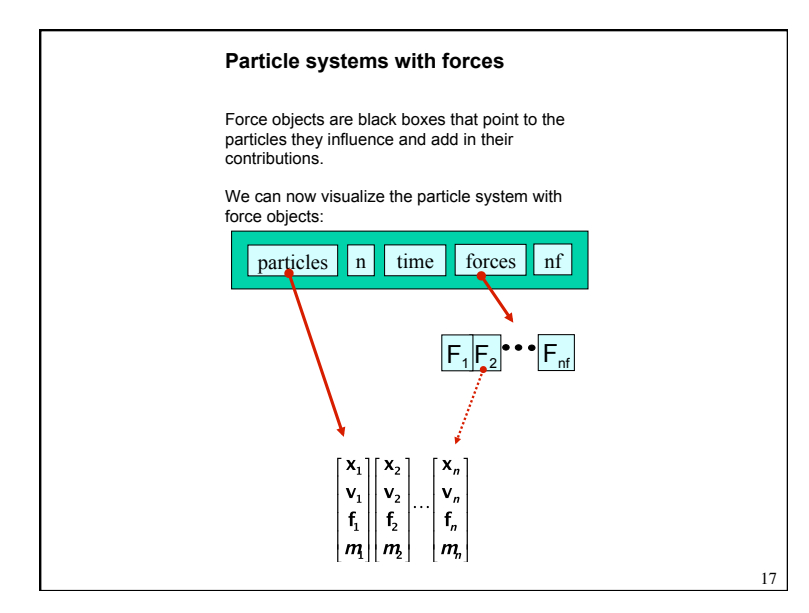

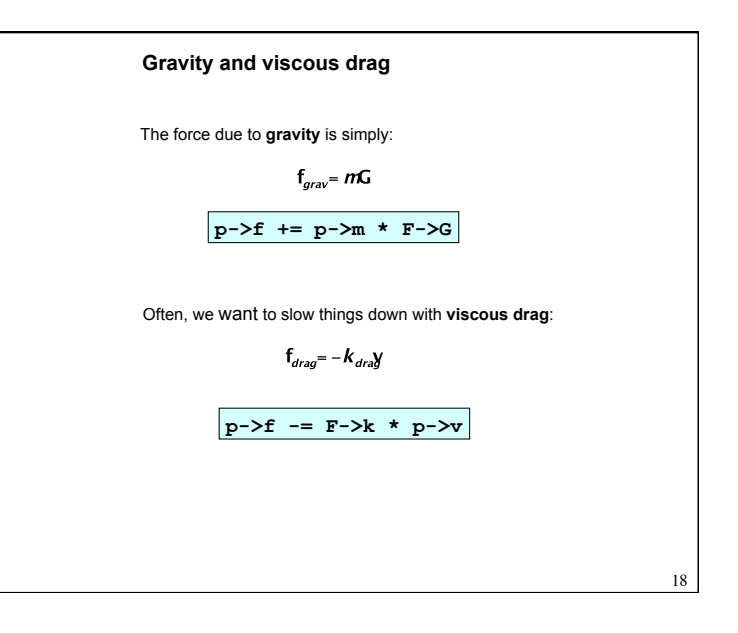

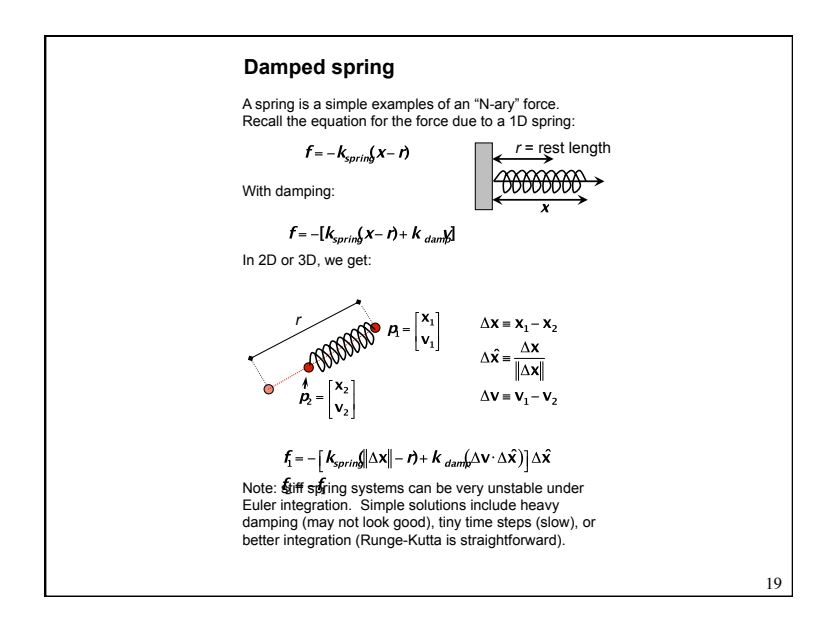

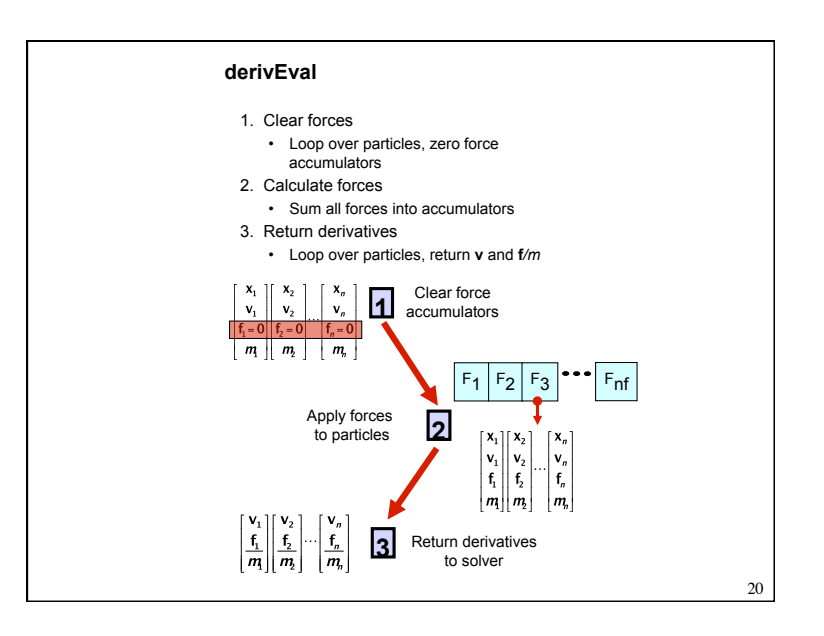

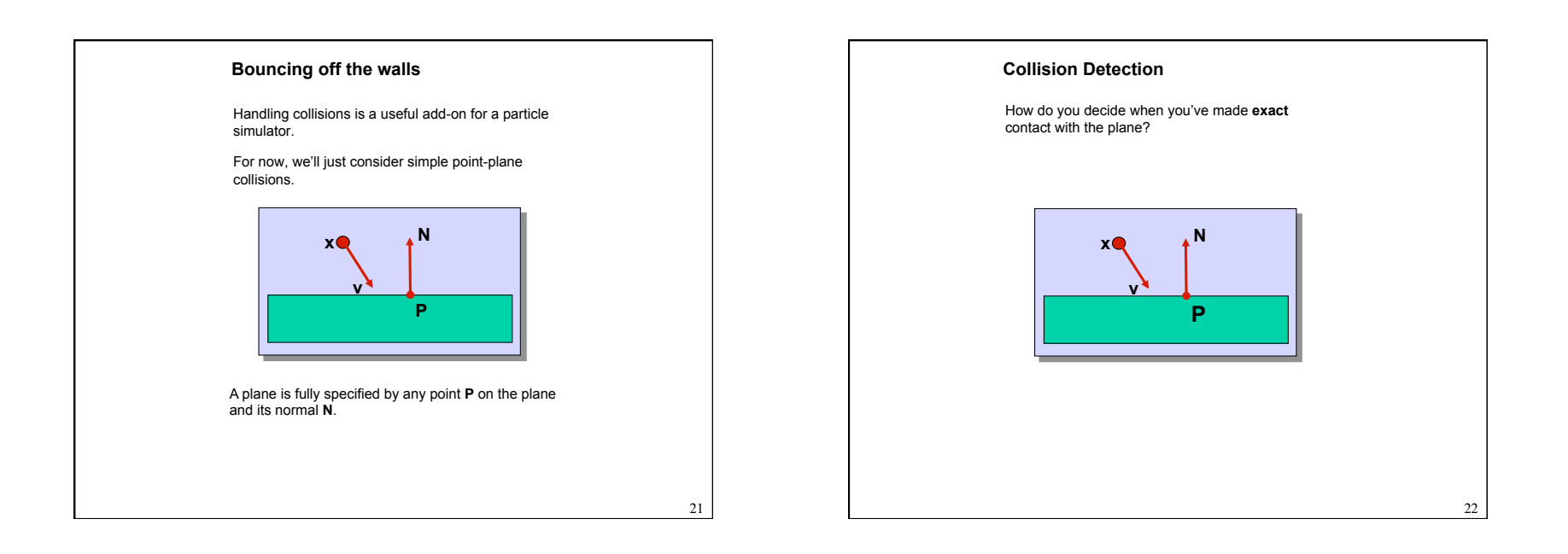

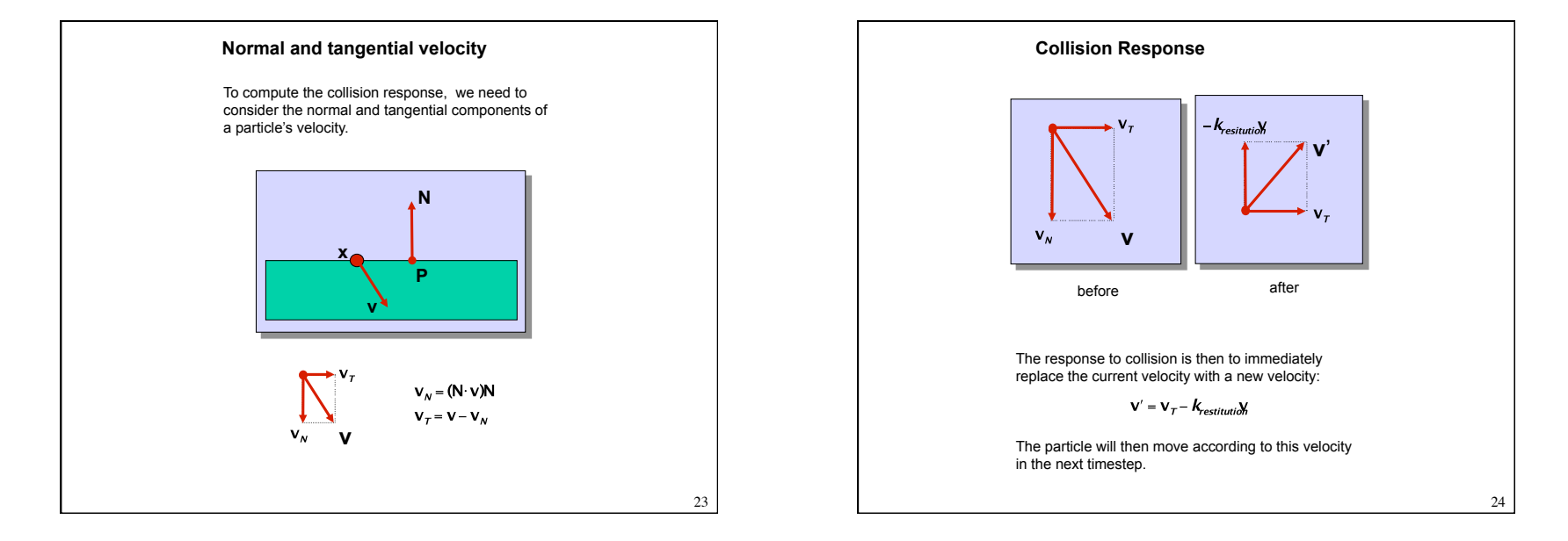

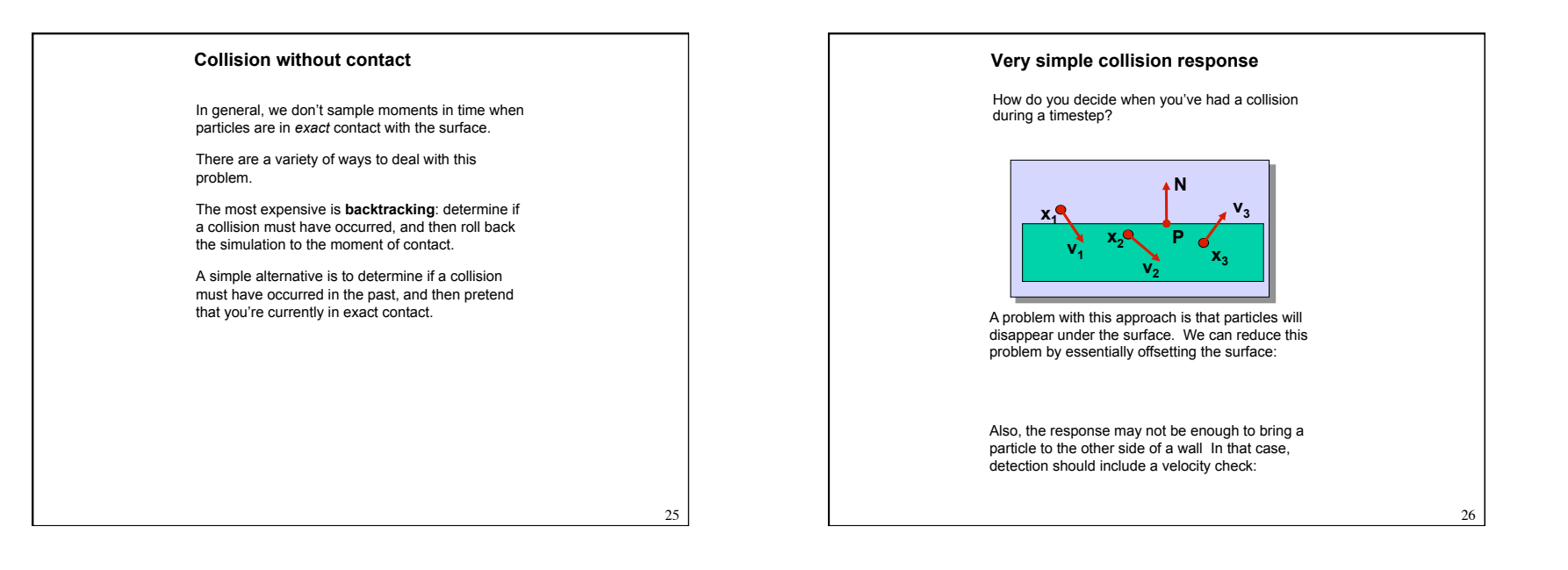

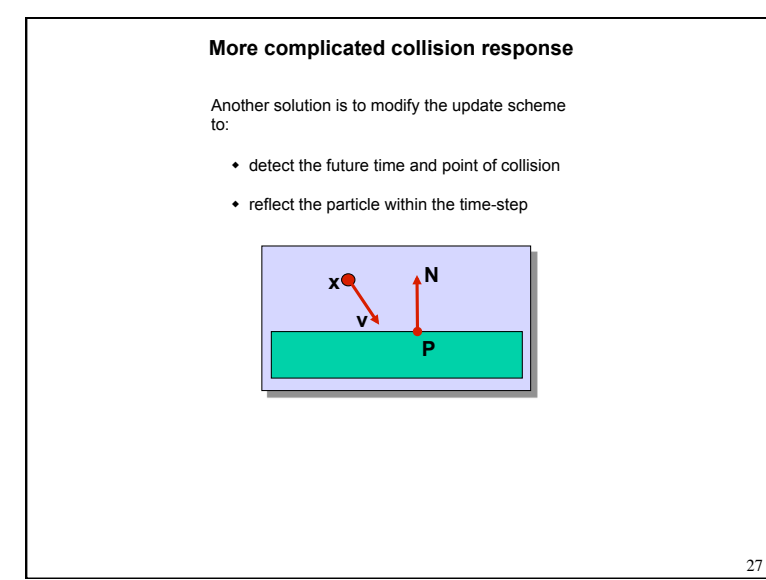

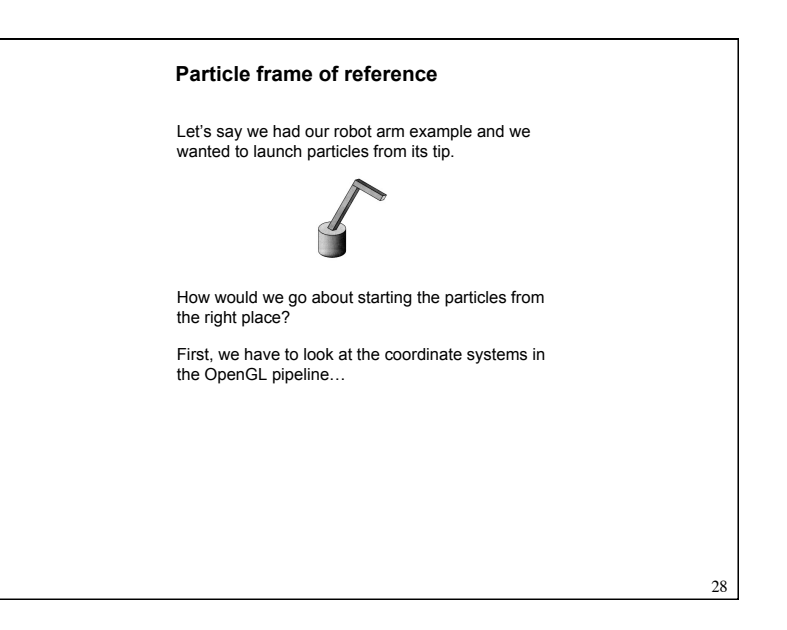

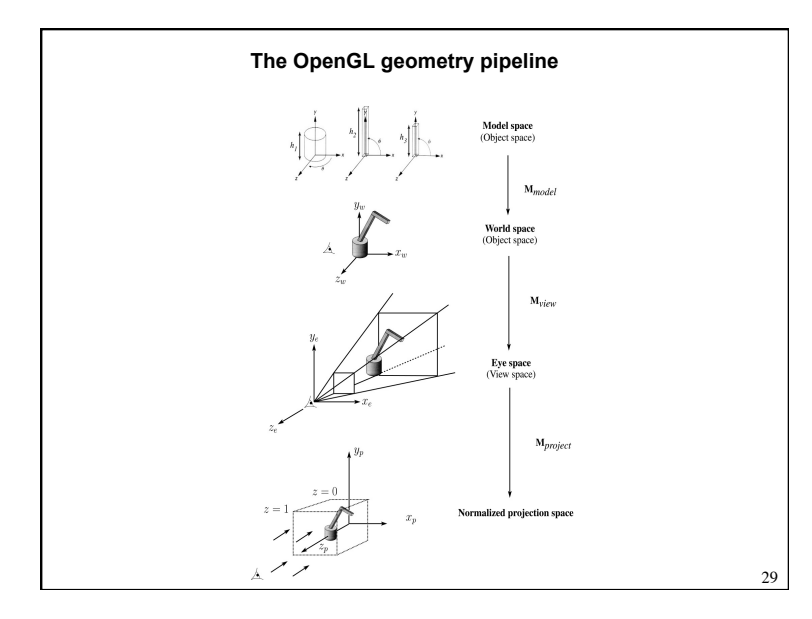

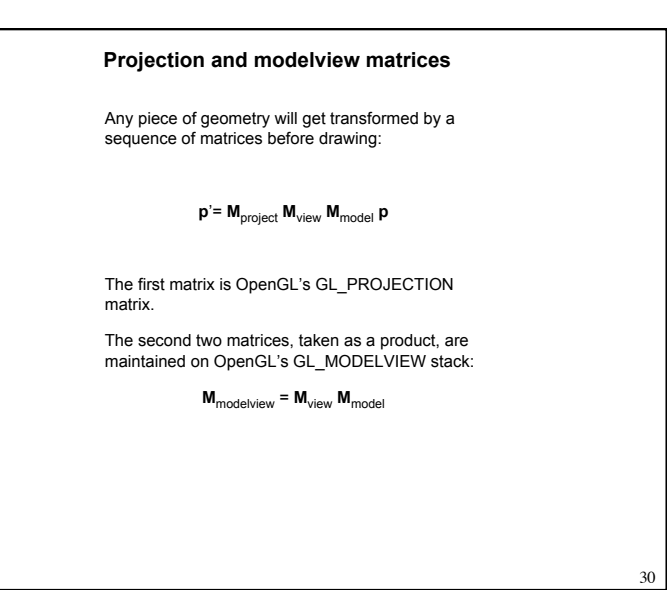

## **Robot arm code, revisited**  Recall that the code for the robot arm looked something like: glRotatef( theta, 0.0, 1.0, 0.0 ); base(h1); glTranslatef( 0.0, h1, 0.0 ); glRotatef( phi, 0.0, 0.0, 1.0 ); upper  $arm(h2)$ ; glTranslatef( 0.0, h2, 0.0 ); glRotatef( psi, 0.0, 0.0, 1.0 ); lower\_arm(h3); All of the GL calls here modify the modelview matrix. Note that even before these calls are made, the modelview matrix has been modified by the viewing transformation,  $M_{view}$ .

31

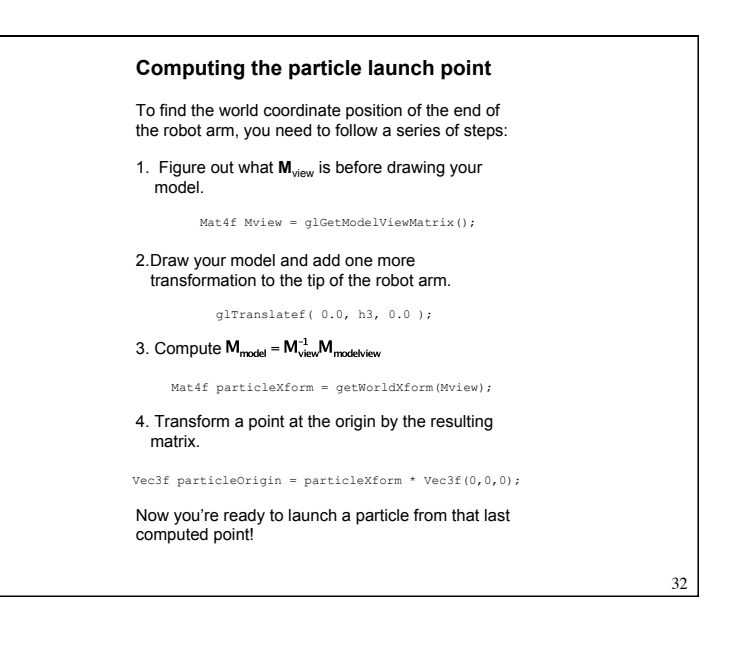

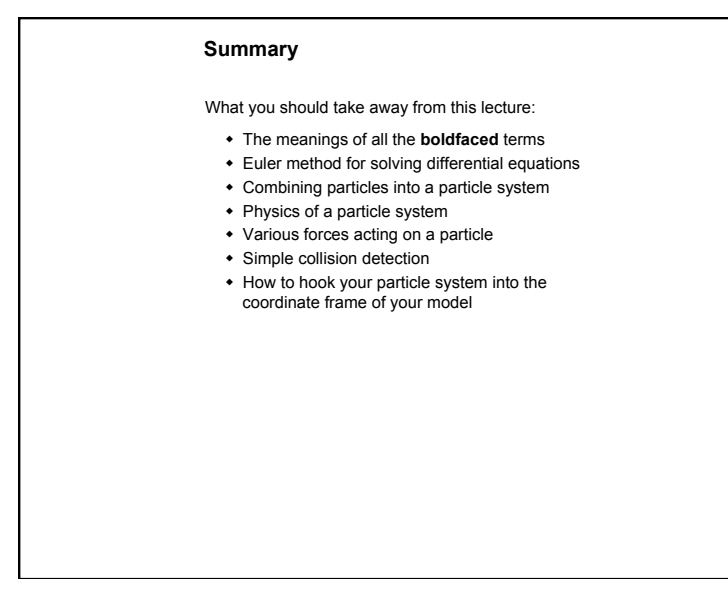

33